Bystronic: Best choice. **Bending**

## **ByVision Bending 즉시종료 방법**

- **절곡기 에러 및 프로그램 재부팅 필요시 사용 가능.**
- **특이사항 발생 외에는 정상적 종료 권장.**

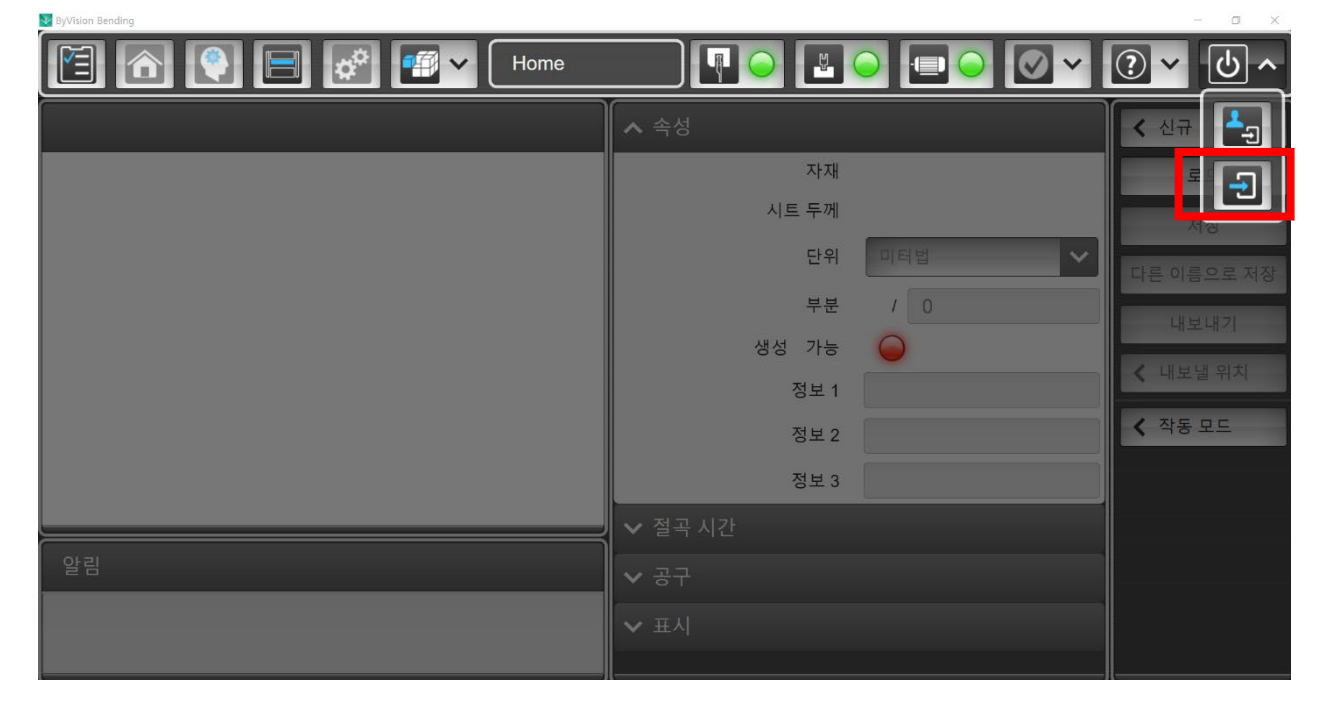

**전원 OFF 아이콘 클릭**

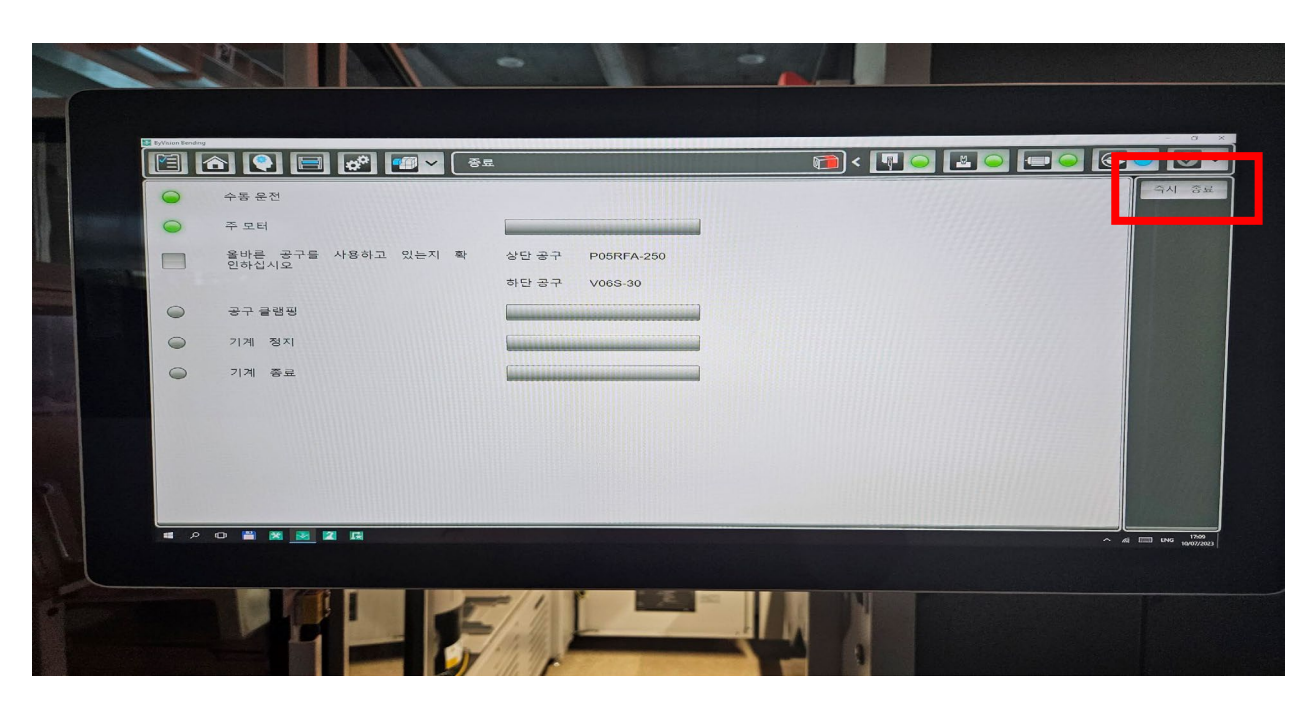

**Bystronic: Best choice. Bending**

## **ByVision Bending 즉시종료 방법**

**1. 절곡기 전원 OFF의 경우**

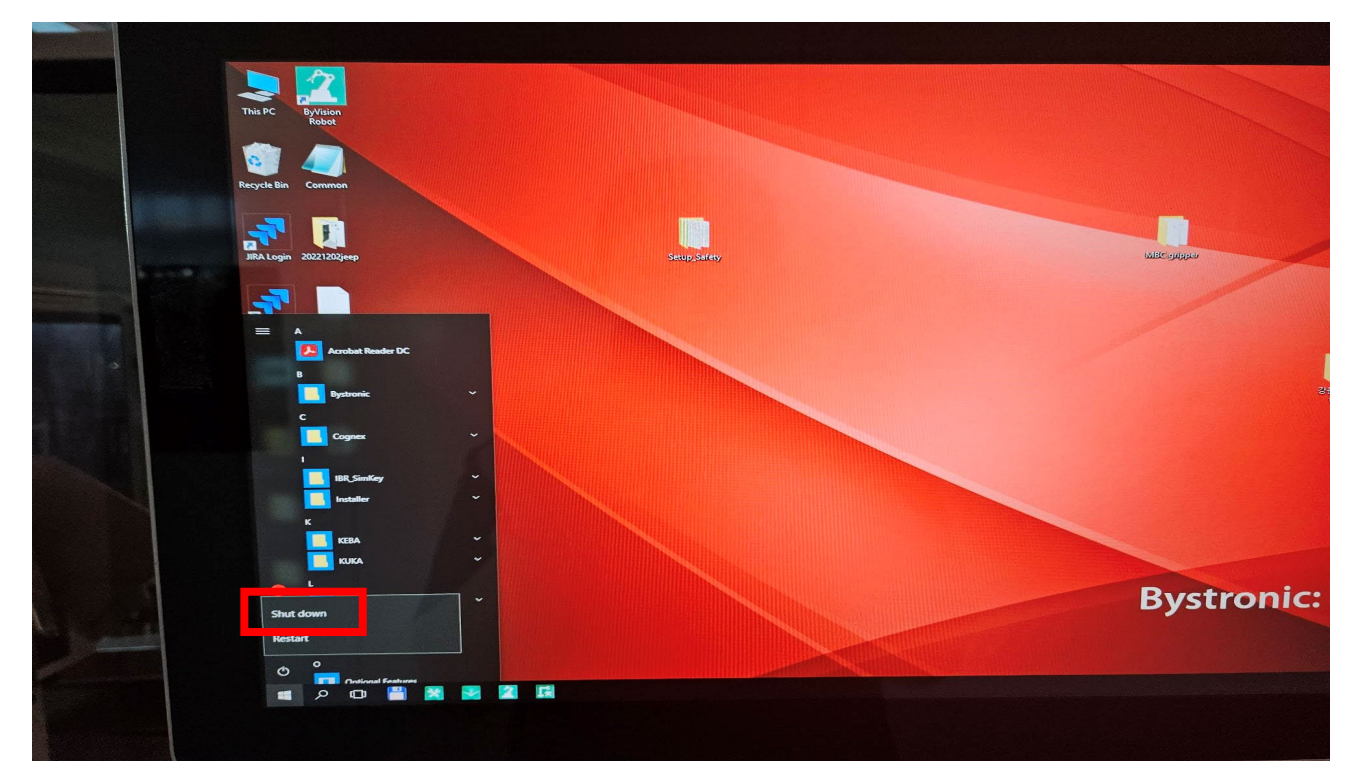

- **컴퓨터 전원 종료 후 절곡기 전원 버튼 내리기.**
- **2. ByVision Bending 재시작의 경우**

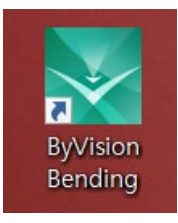

**바탕화면 ByVision Bending 클릭**